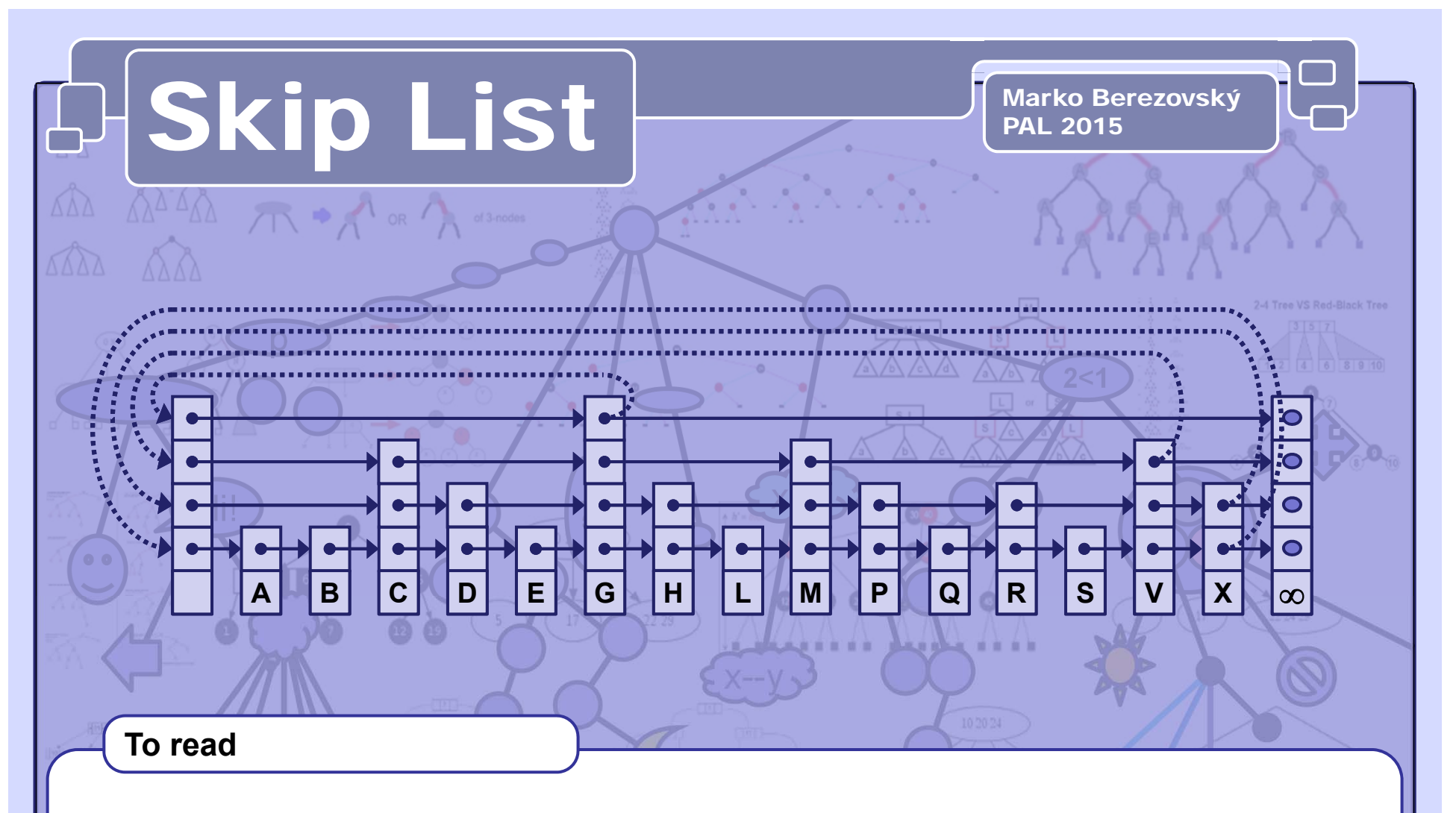

- Robert Sedgewick: *Algorithms in C++, Parts 1–4: Fundamentals, Data Structure, Sorting, Searching, Third Edition*, Addison Wesley Professional, 1998
- William Pugh. *Skip lists: A probabilistic alternative to balanced trees*. Communications of the ACM, 33(6):668–676, 1990.
- William Pugh: *A Skip List Cookbook* [http://cglab.ca/~morin/teaching/5408/refs/p90b.pdf]
- Bradley T. Vander Zanden: [http://web.eecs.utk.edu/~huangj/CS302S04/notes/skip-lists.html]

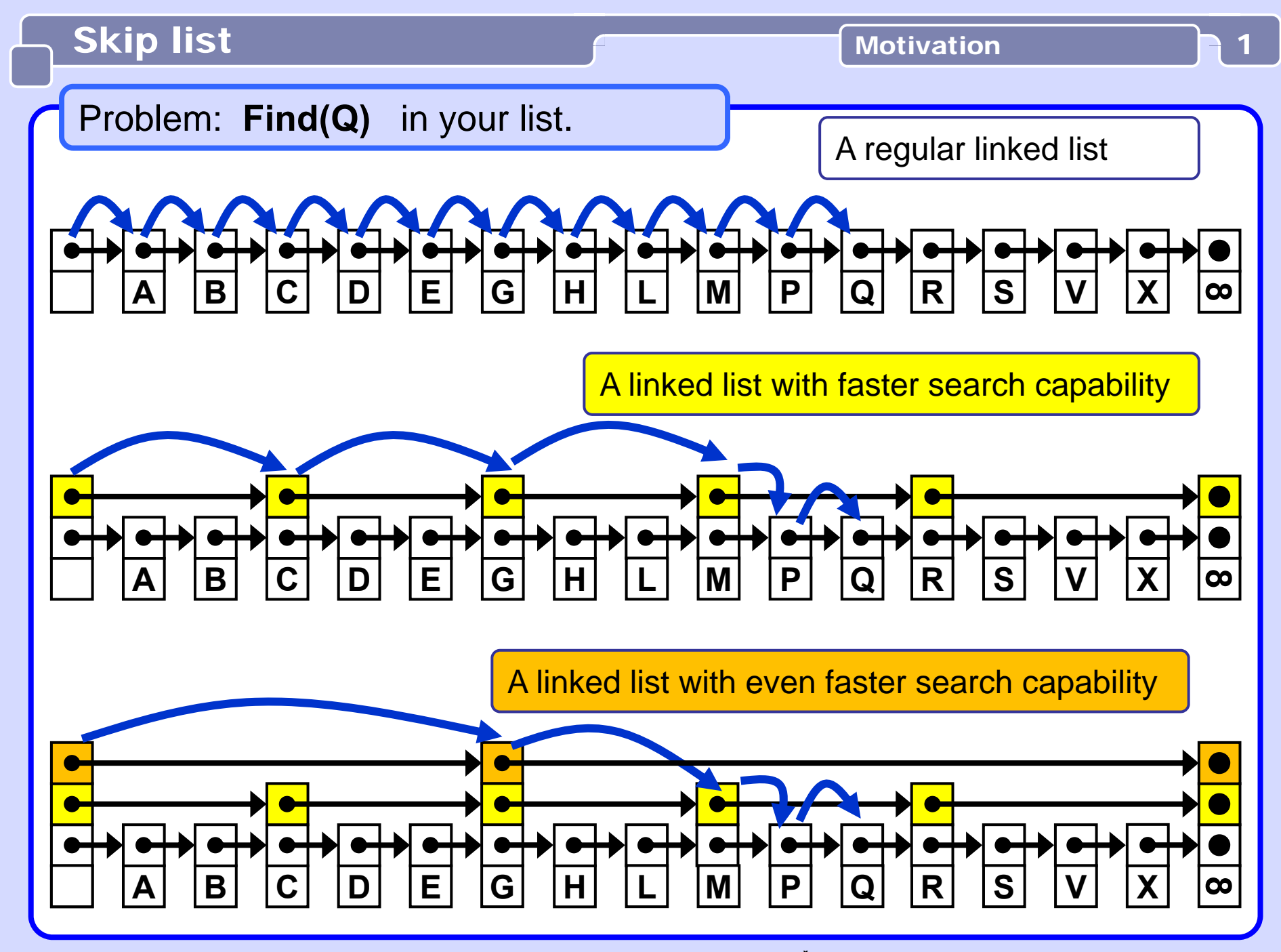

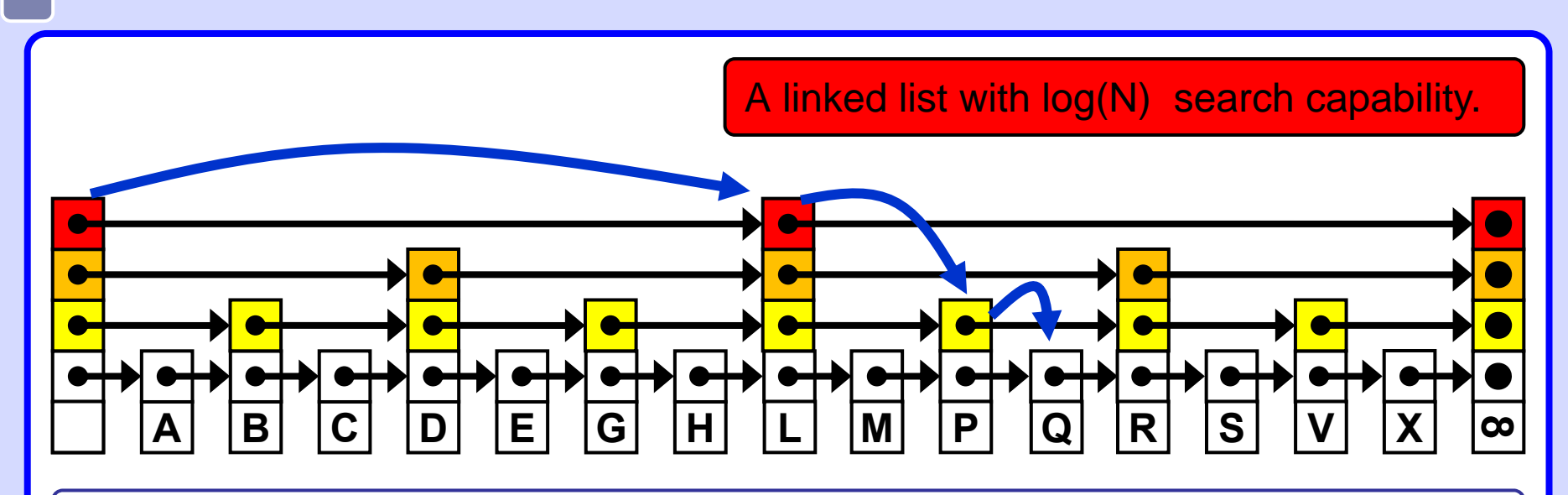

Note the shape **similarity** to a **balanced binary search tree**.

## **Difficulty:**

Subsequent Insert/Delete operations would destroy this favourable list shape. The cost of restauration is huge  $\Theta(N)$ .

# **Solution:**

Create a randomized shape, roughly similar to the optimal shape. Random deviations from the nice shape in the long run nearly cancel each other. The result is a list shape with properties relatively close to the optimal properties.

# Skip list **Definition**

**A skip list is an ordered linked list where each node contains a variable number of links, with the k-th link in the node implementing singly linked list that skips (forward) the nodes with less than k links.**

**[Sedgewick]**

3

Each element points to its immediate successor (= next element). Some elements also point to one or more elements further down the list.

A **level**  *k* element has *k* forward pointers. the *j-th* pointer points to the next element in level *j* .

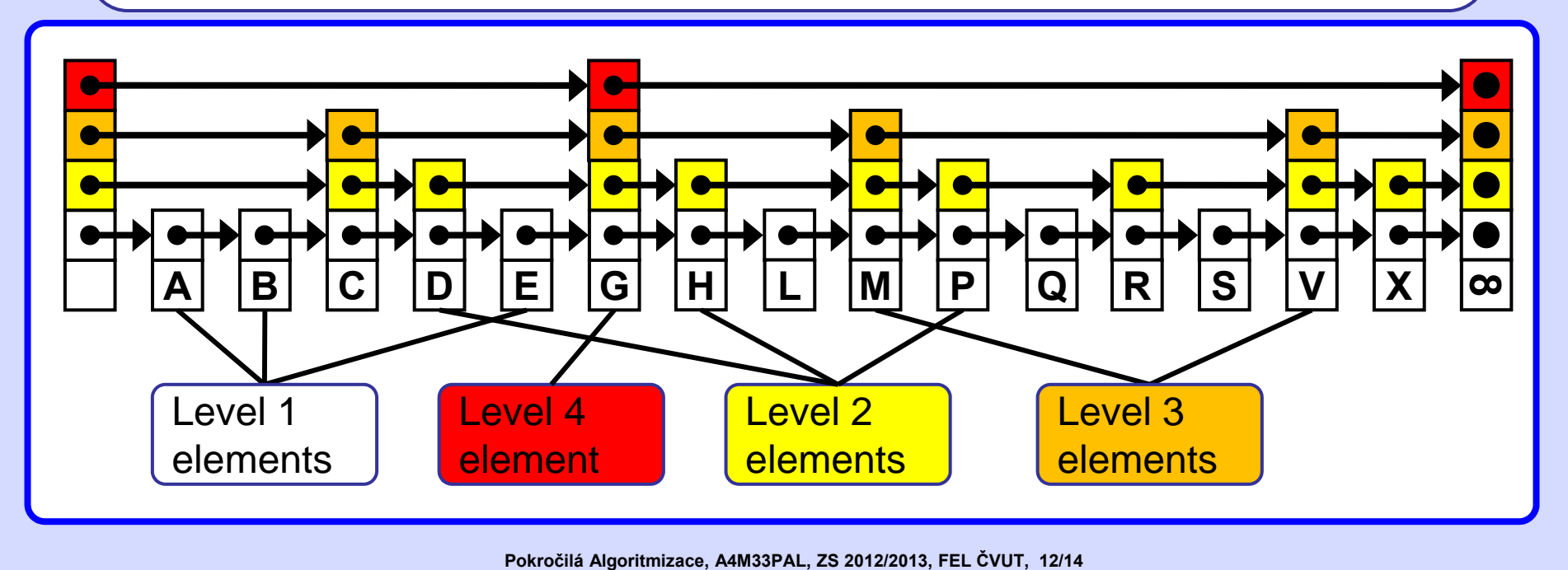

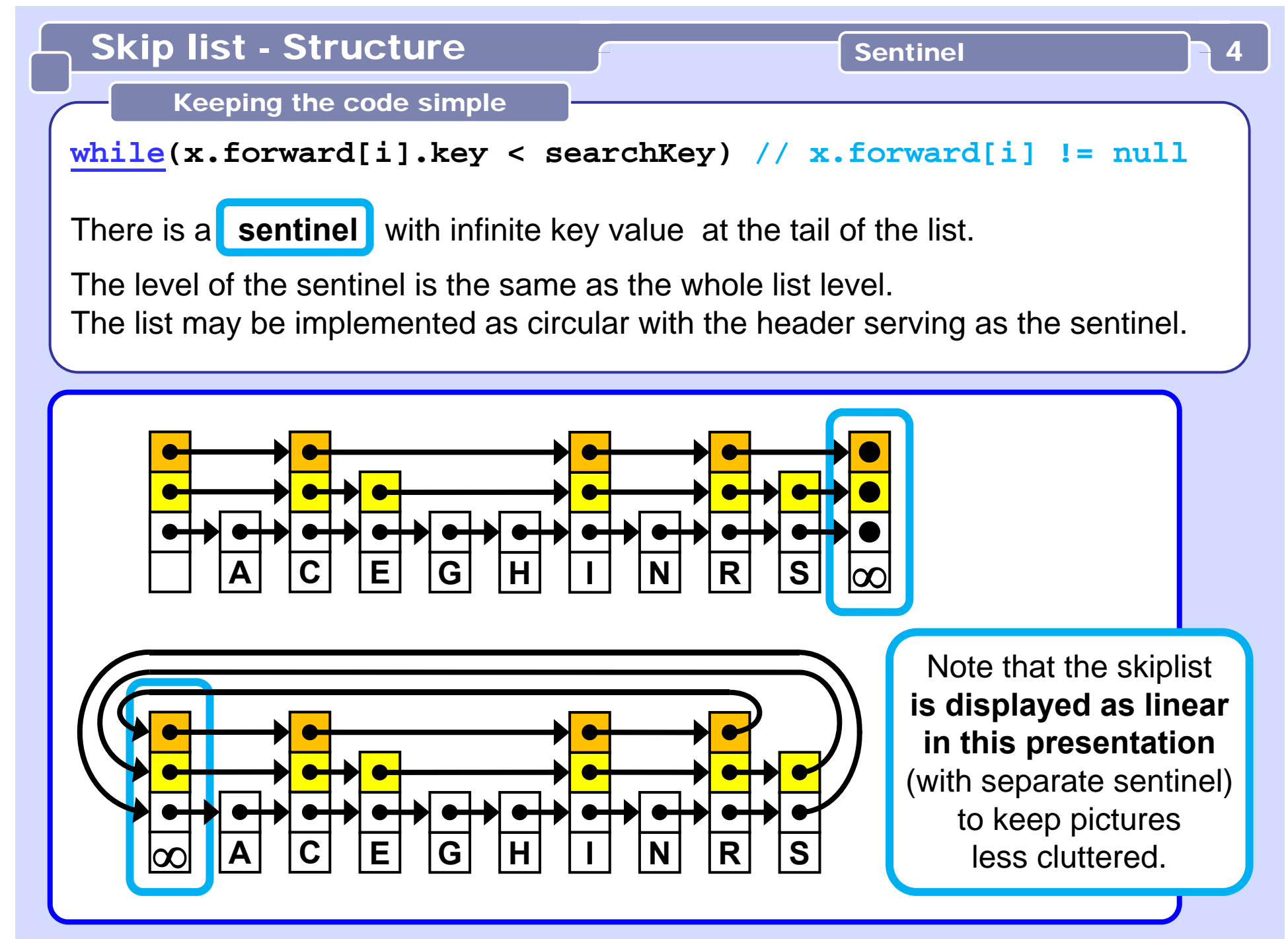

**Pokročilá Algoritmizace, A4M33PAL, ZS 2012/2013, FEL ČVUT, 12/14**

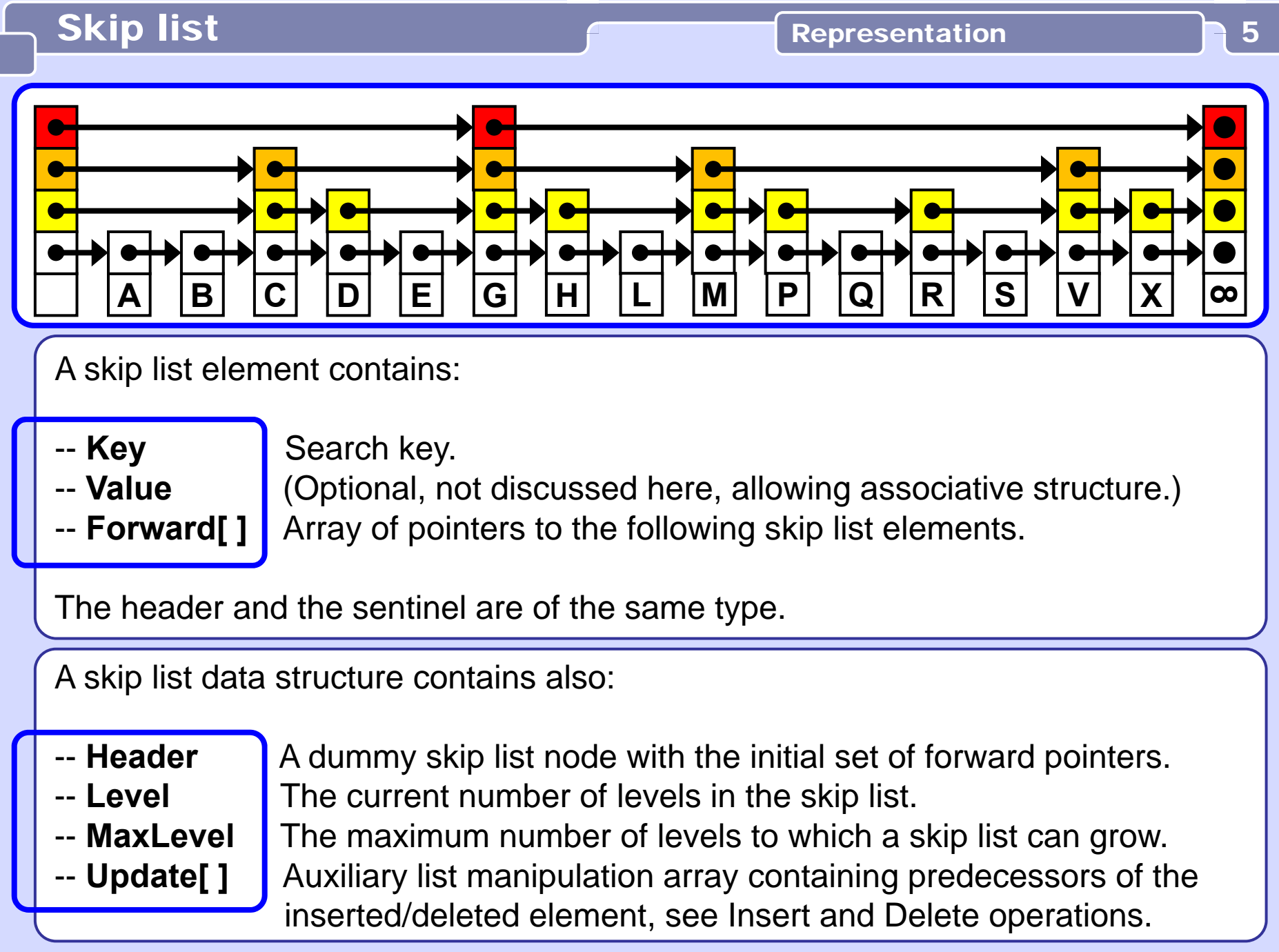

# Skip list **Random level and Skip list** 6

### **Basic randomness**

The level of an element is chosen by **flipping a coin**.

Flip a coin until it comes up tails. Count **one plus** the **number of times** the coin came up heads before it comes up tails.

This result represents the level of the element.

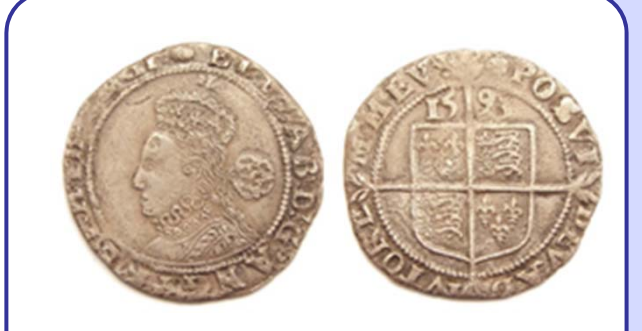

Sixpence of Queen Elizabeth I, struck in 1593 at the Tower Mint.[wikipedia.org]

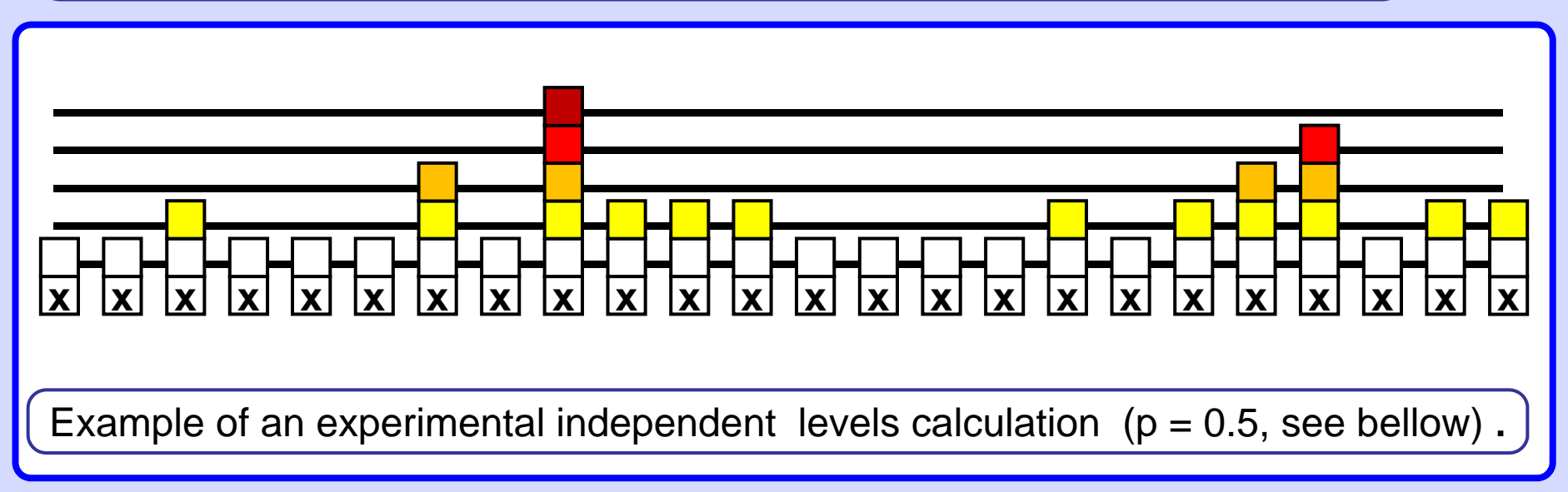

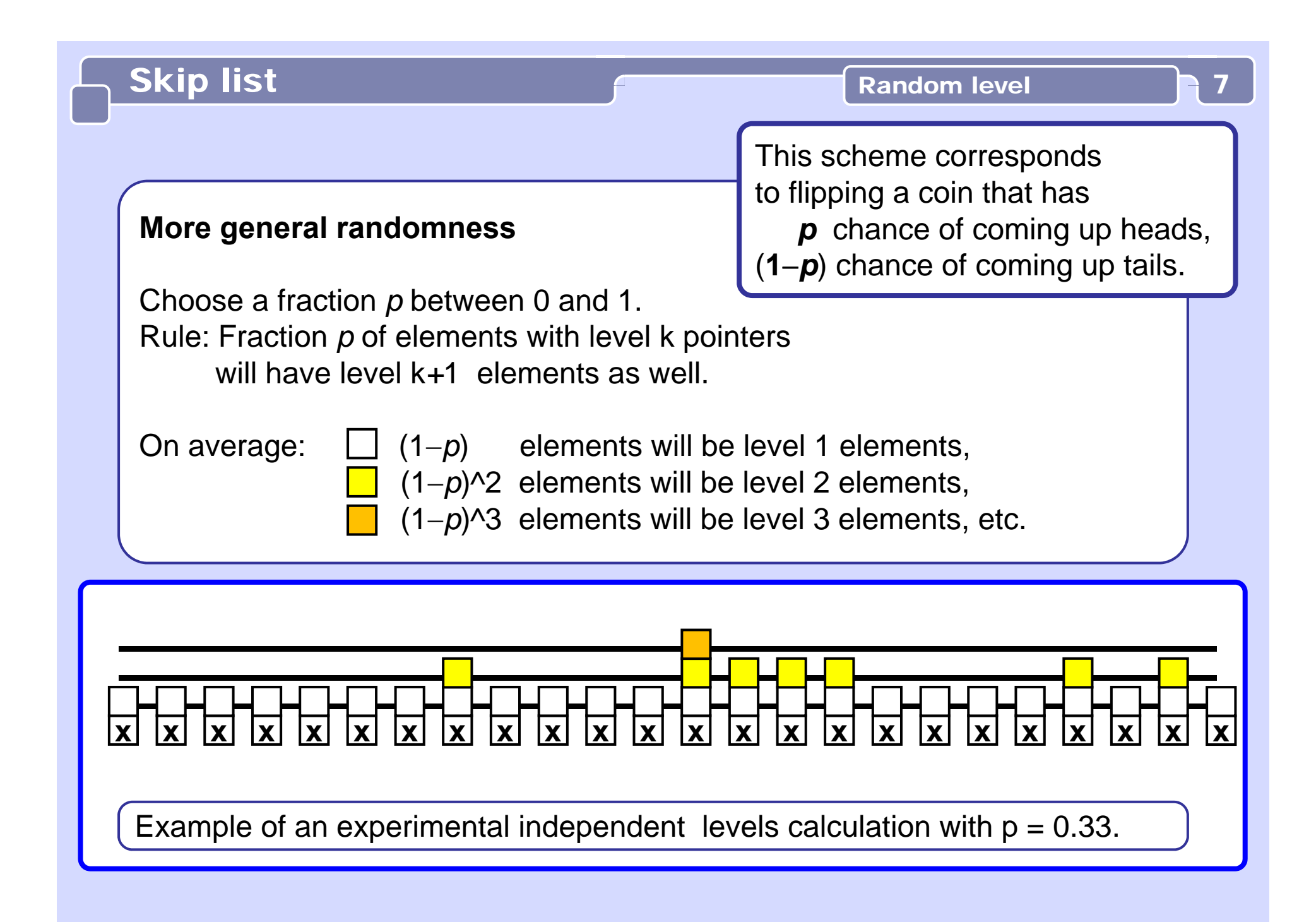

## **Choosing a Random Level**

A level is chosen for an element in effect by flipping a coin that has probablility *p* of coming up heads. We keep flipping until we get "tails" or until the maximum number of levels is reached.

```
int randomLevel( List list ) {
 //random() returns a random value in [0..1)
  int newLevel = 1; 
 while( random() < list.p ) // no MaxLevel check
   newLevel++;
  return min( newLevel, list.MaxLevel );// efficiency!
}
```
### **Search**

Scan through the top list until the current node either contains the search key or it contains a smaller key and a link to a node with a larger key.

Then, move to the second-from-top list and iterate the procedure, continuing forward and downward until the search key is found or a search mismatch happens at the bottom level.

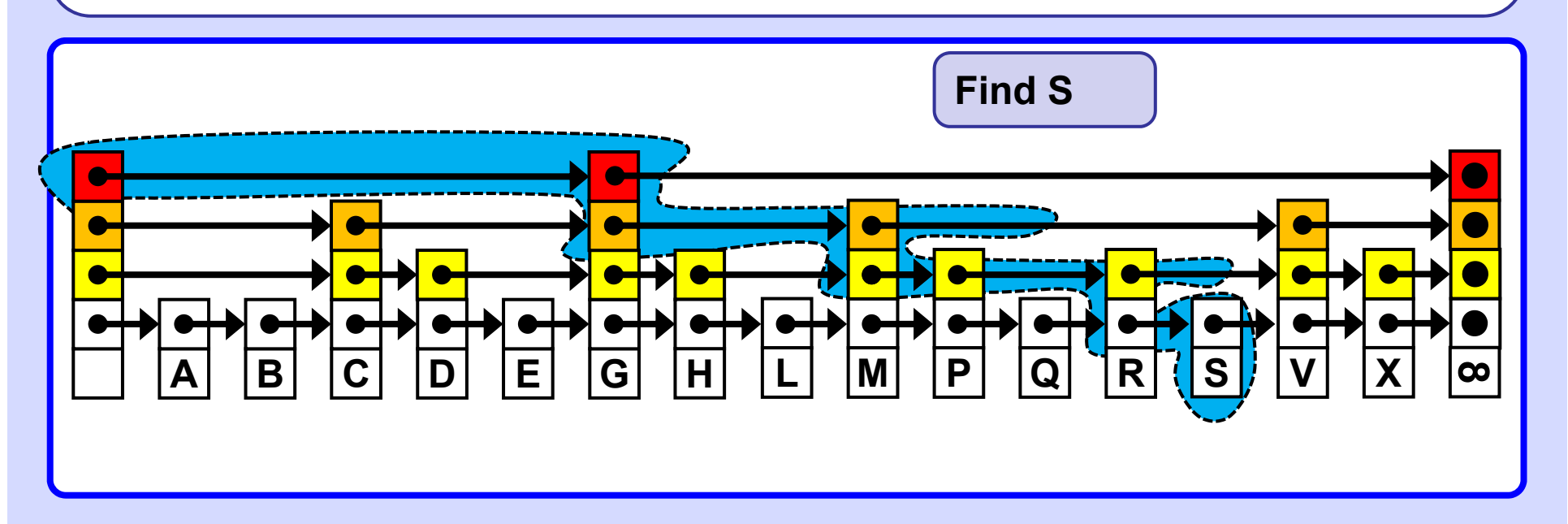

#### **Search**

Start with the coarsest grain list and find where in that list the key resides, then drop down to the next less coarse grain list and repeat the search.

```
Node search( List list, int searchKey ) {
 Node x = list.header;
  // loop invariant: x.key < searchKey, strict ineq!!
  for( int i = list.level; i >= 1; i-- ) 
     while( x.forward[i].key < searchKey )
       x = x.forward[i];
  // x.key < searchKey <= x.forward[1].key
  x = x.forward[1];
  if( x.key == searchKey ) return x;
  else return null; // not found
}
```
### **Insert**

**Find** the place for the new element. Assign to it its level *k* computed by flipping the coin. Insert the element into each of those *k* lists, starting at the bottom.

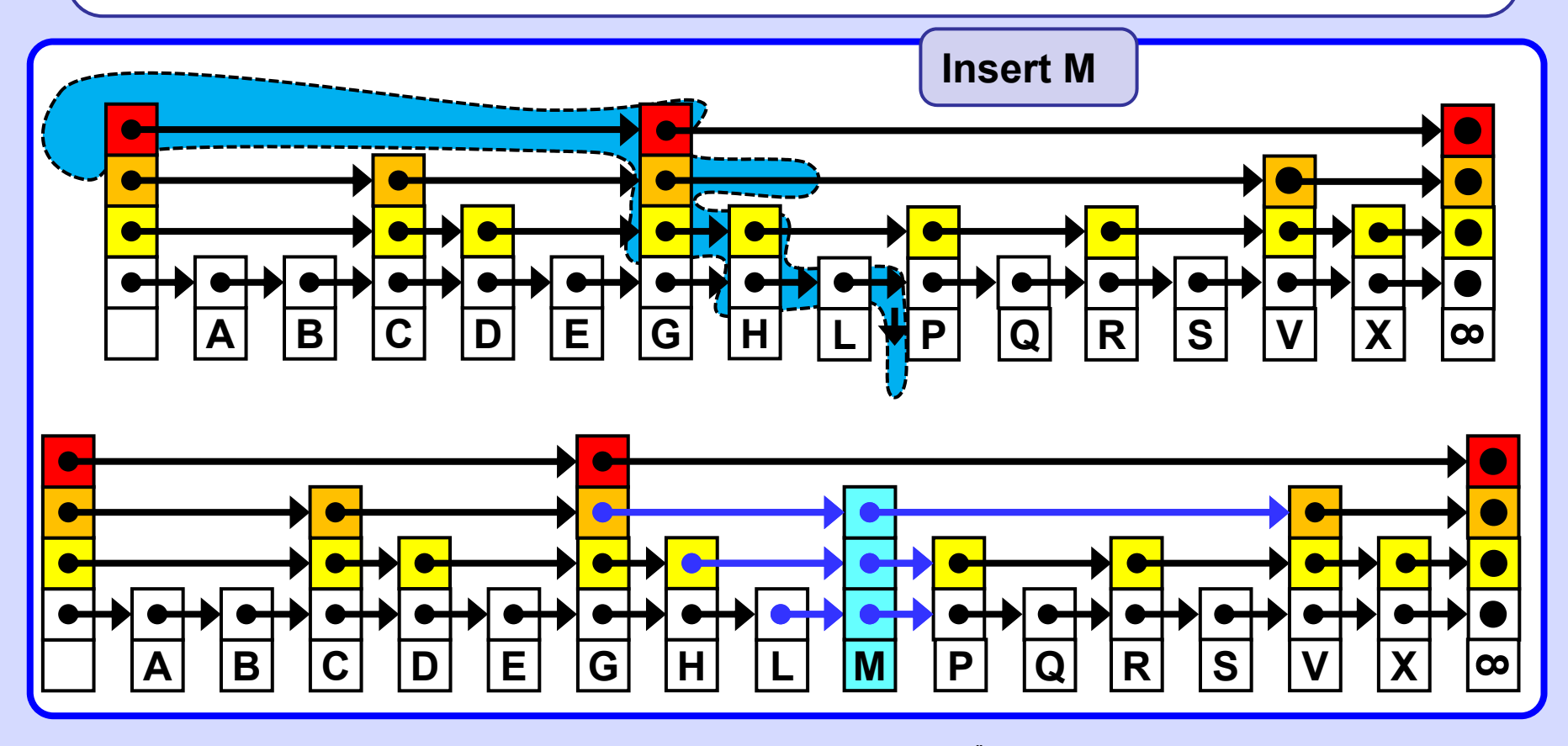

# Skip list - Insert **Example 12** Example 12

update[**k**] points to that element in the list which level **k** pointer points to the inserted (or deleted) element, ( = predecessor in the **k**-th level).

Note that in many cases, when the level of the inserted/deleted element is 1, only update[**1**] will be used.

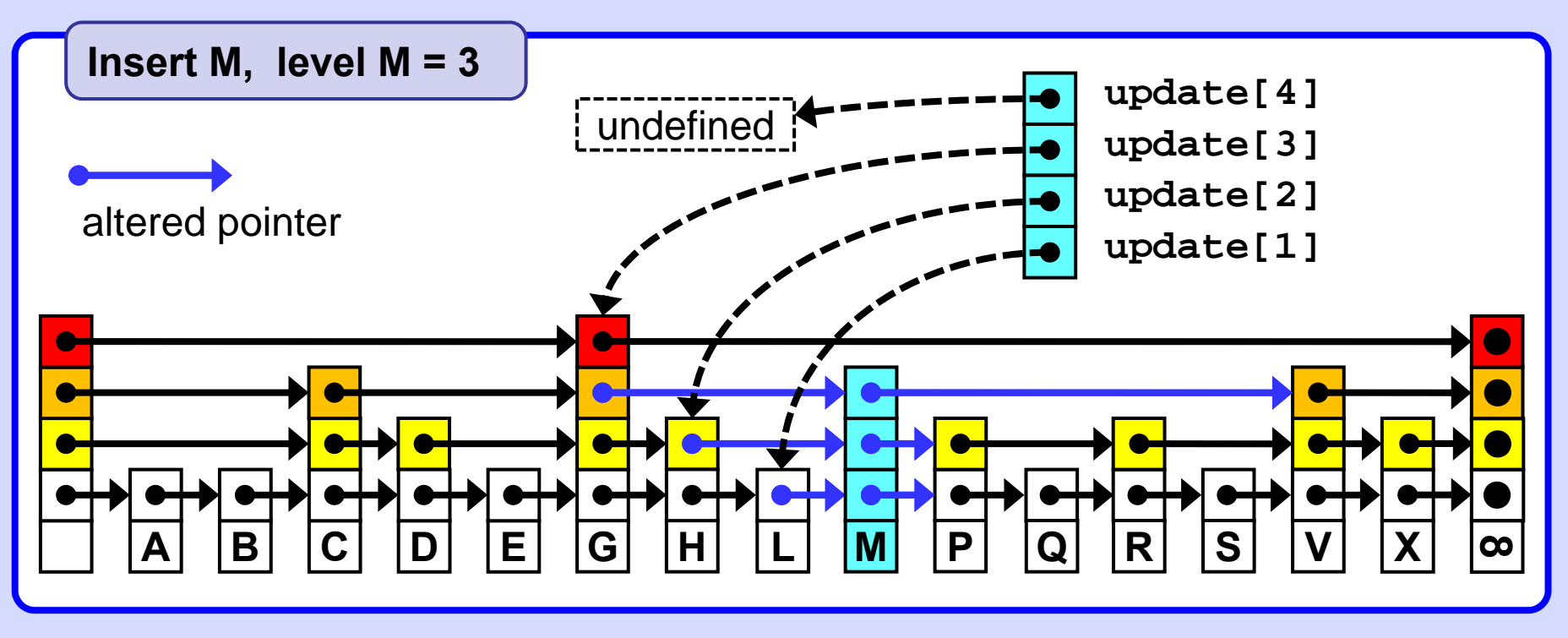

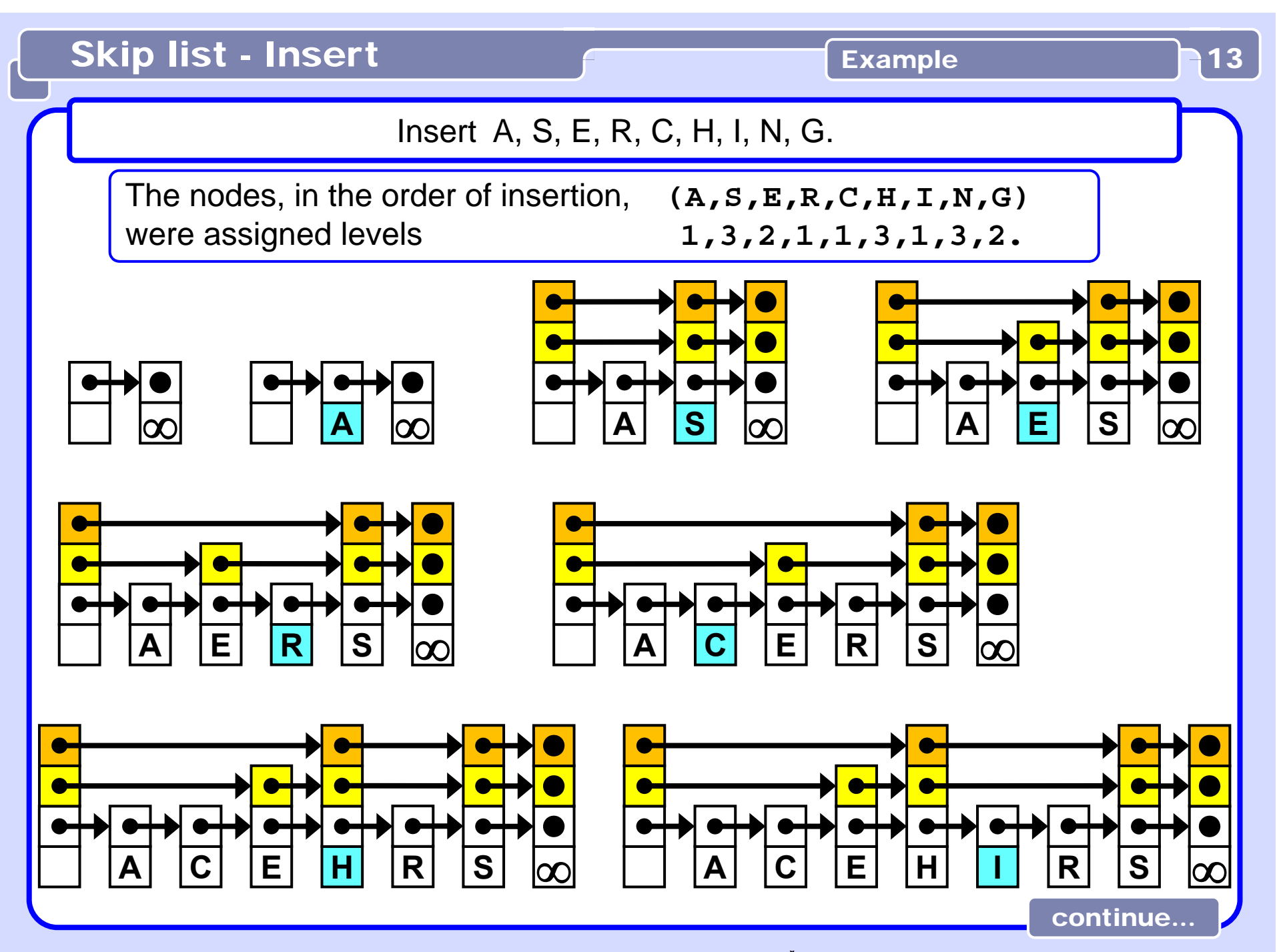

# Skip list - Insert **14 Complement Construction** Example

.. continued

**Insert A, S, E, R, C, H, I, N, G.**

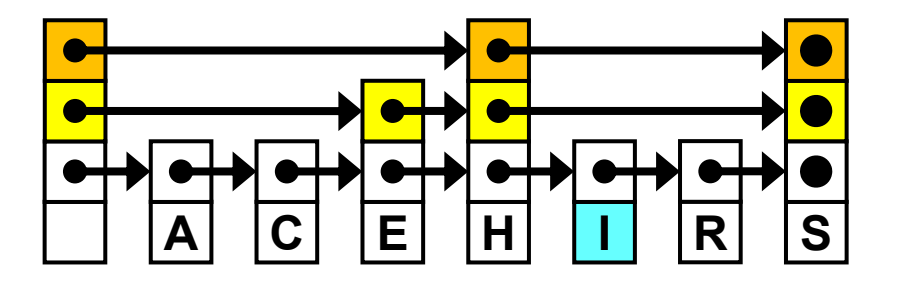

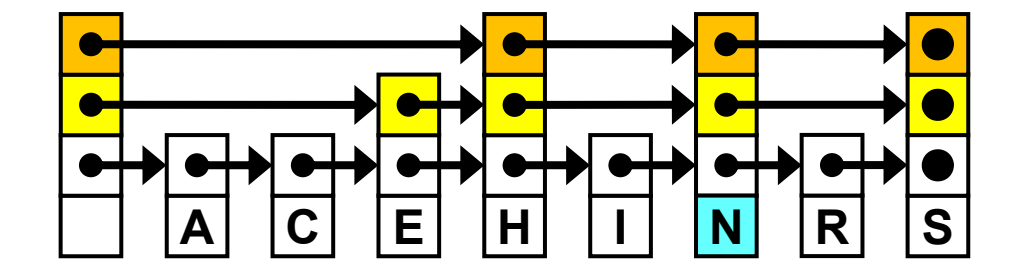

**A C E GH I N R S**

The nodes, in the order of insertion, were assigned levels **1,3,2,1,1,3,1,3,2. (A,S,E,R,C,H,I,N,G)**

Example

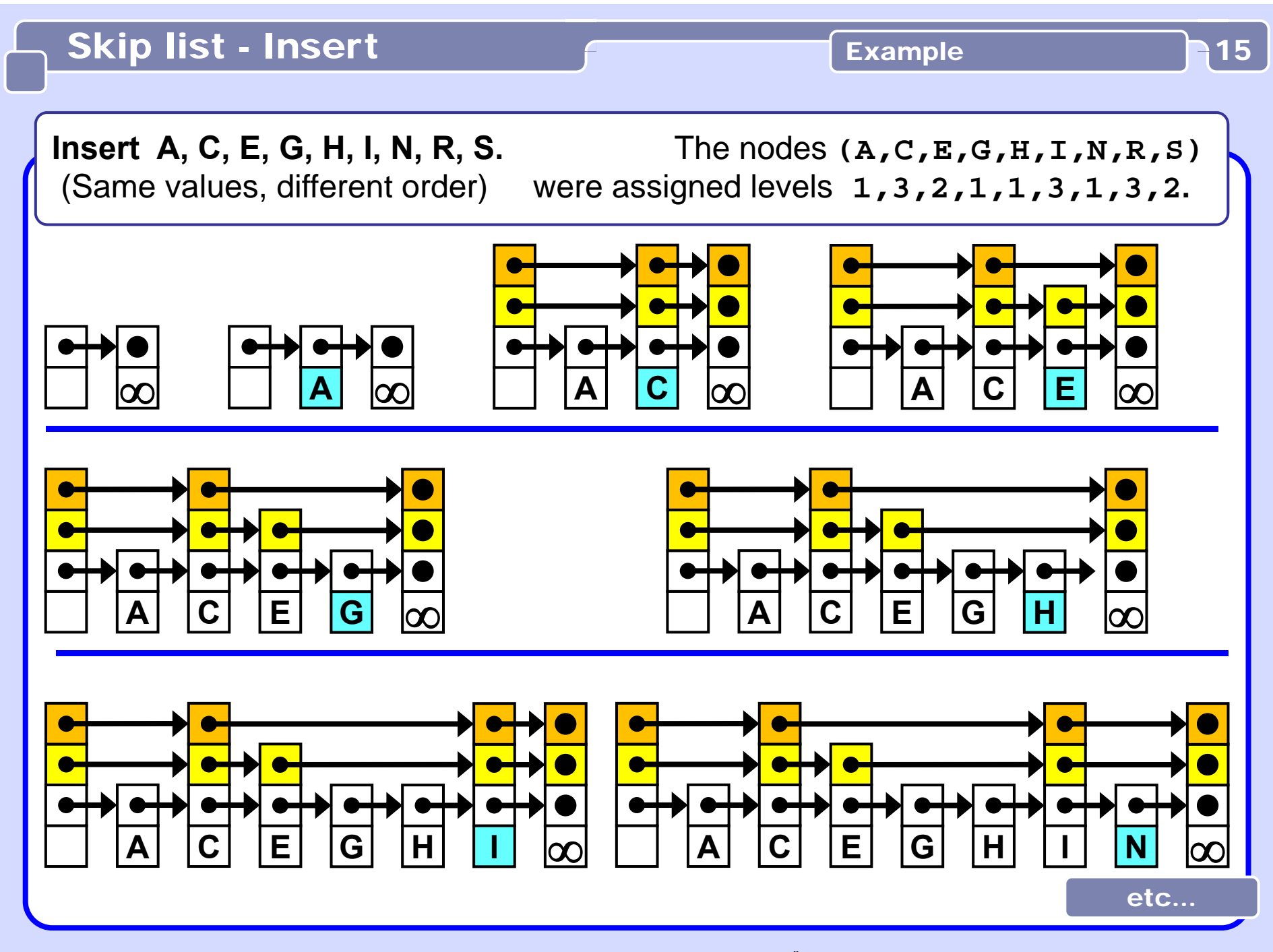

## Skip list - Insert **Example 16** 16

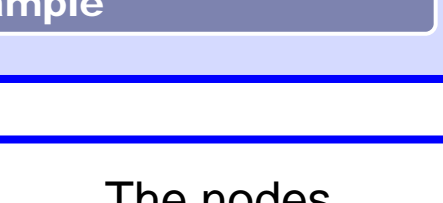

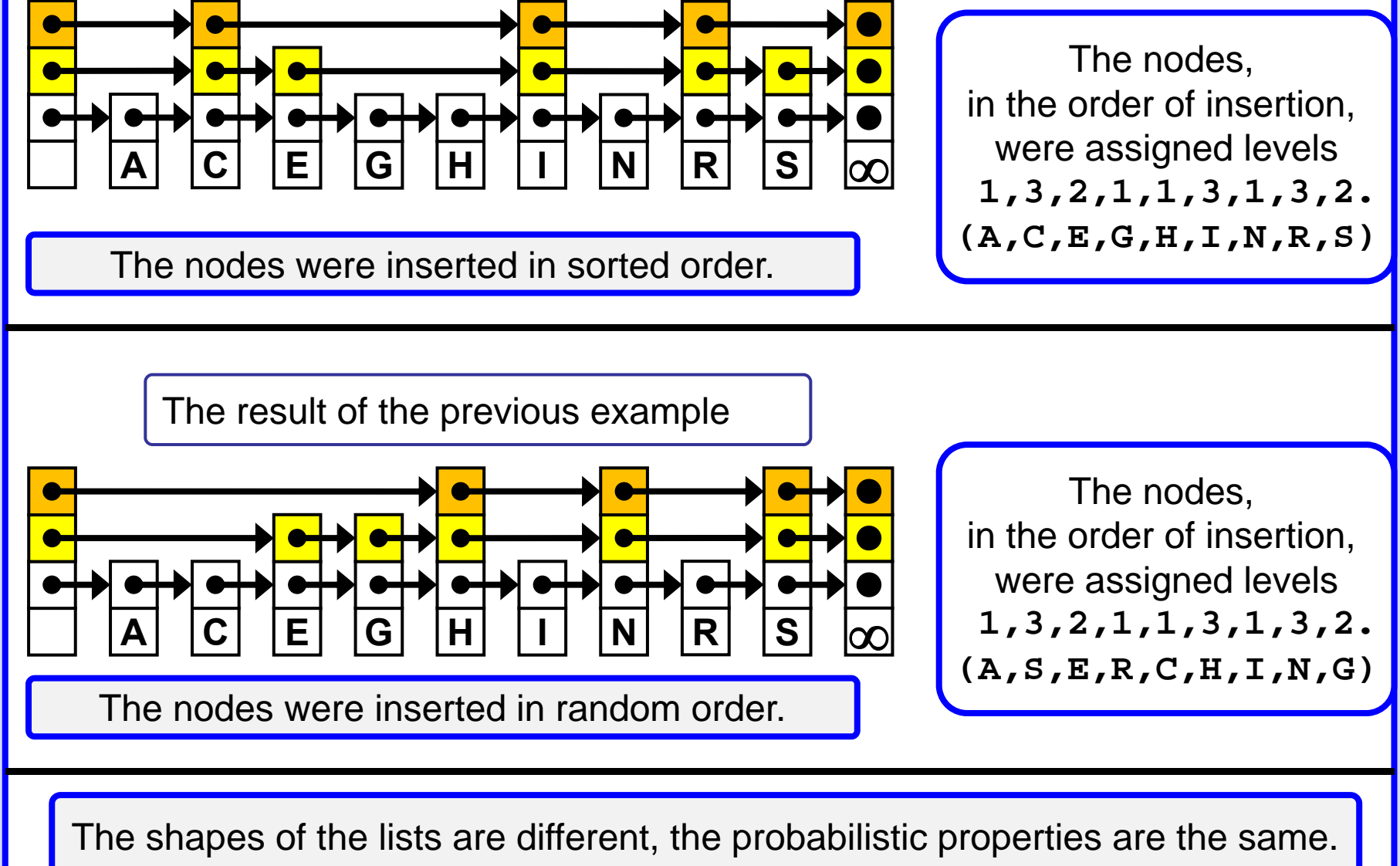

```
// update[k] .. predecessor at level k
void insert(List list, int searchKey, Data newValue){
  Node x = list.header;
  for( int i = list.level; i >= 1; i-- ){
   //invariant: x.key < searchKey <= x.forward[i].key 
   while( x.forward[i].key < searchKey )
       x = x.forward[i];
   update[i] = x;
  }
 x = x.forward[1]; 
  if( x.key == searchKey ) 
        x.value = newValue; // associative structure
else { // key not found, do insertion:
                                                 continue...Skip list - Insert Produce 17 Pseudocode 217
```

```
... else { // key not found, do insertion here:
  int newLevel = randomLevel(list);
 /* If newLevel is greater than the current level 
 of the list, knock newLevel down so that it is only 
 one level more than the current level of the list. In other words, increase the level of the list
 by at most 1 in each insert operation. */
 if( newLevel > list.level ) {
   if( list.level < list.MaxLevel ) list.level++; 
   newLevel = list.level; 
   update[newLevel] = list.header; // sentinel
 }
 // physical insertion:
 Node x = makeNode( newLevel, searchKey, newValue );
 for( int i = 1; i <= newLevel; i++ ) {
   x.forward[i] = update[i].forward[i];
   update[i].forward[i] = x; }
 }
}} // of insert
  .. continuedSkip list - Insert Produce 18 and 2018 Pseudocode 2018
```
# Skip list - Delete **Example** Example

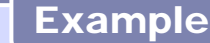

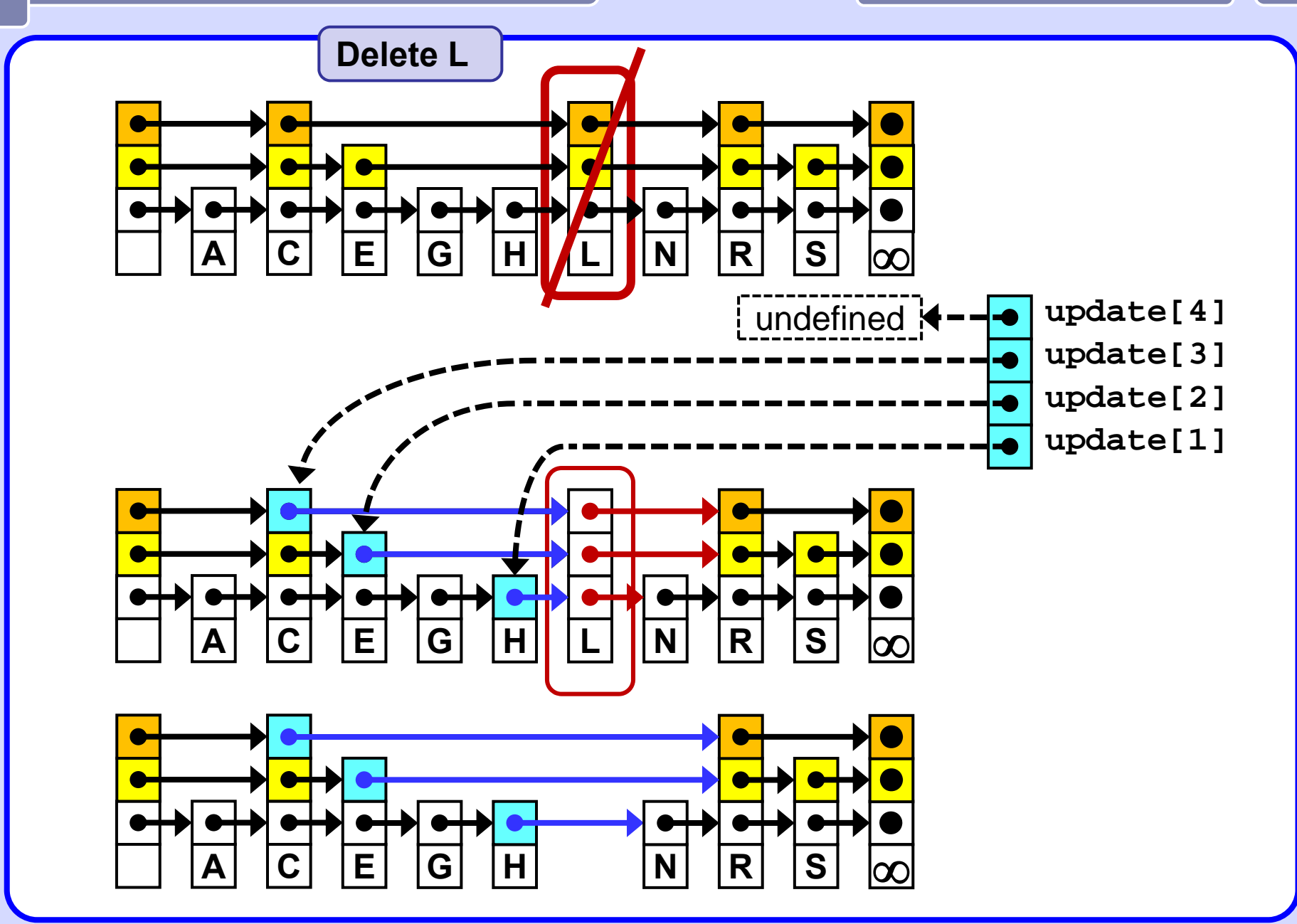

Deleting in a skip list is like deleting the same value independently from each list in which forward pointers of the deleted element are involved.

The algorithm registers the element's predecessor in the list, makes the predecessor point to the element that the deleted element points to, and finally deletes the element. It is a regular list delete operation.

```
// update is an array of pointers to the
// predecessors of the element to be deleted.
void delete(List list, int searchKey) {
 Node x = list.header;
  for
(int i = list.level; i >= 1; i--) {
    while (x.forward[i].key < searchKey)
     x = x.forward[i];
   update[i] = x;
  }
 x = x.forward[1]; 
  if (x.key == searchkey) { // go delete ...
                                                continue...
```
# Skip list - Delete Participal Pseudocode 21

**(\*\*)** If the element to be deleted is a level *k* node, break out of the loop when level (*k*+1) is reached. Since the code does not store the level of an element, we determine that we have exhausted the levels of an element when a predecessor element points past it, rather than to it.

```
.. continued
```

```
for (int i = 1; i <= list.level; i++) {
     if (update[i].forward[i] != x) break; //(**)
    update[i].forward[i] = x.forward[i];
   }
  destroy_remove(x);
  /* if deleting the element causes some of the 
  highest level list to become empty, decrease the 
  list level until a non-empty list is encountered.*/
   while ((list.level > 1) &&
     (list.header.forward[list.level] == list.header)) 
        list.level--;
}} // deleted
```
### **Choosing p**

One might think that p should be chosen to be 0.5.

If p is chosen to be 0.5, then roughly half our elements will be level 1 nodes,

0.25 will be level 2 nodes, 0.125 will be level 3 nodes, and so on.

This will give us

- -- on average log(N) search time and
- -- on average 2 pointers per node.

However, empirical tests show that choosing p to be 0.25 results in

- -- roughly the same search time
- -- but only an average of 1.33 pointers per node,
- -- somewhat more variability in the search times.

There is a greater chance of a search taking longer than expected, but the decrease in storage overhead seems to be worth it sometimes.

### **Notes on size and compexity**

The average number of links in a randomized skip list with parameter p is **(p/(p 1)) · N** 

The average number of key comparisons in **search** and **insert** in a randomized skip list with parameter p is on average

**log <sup>p</sup> (N) / 2p = log(N) \* ( 1) \* (2p \* log (p)) 1 = log(N) / (2p \* log (1/p))** 

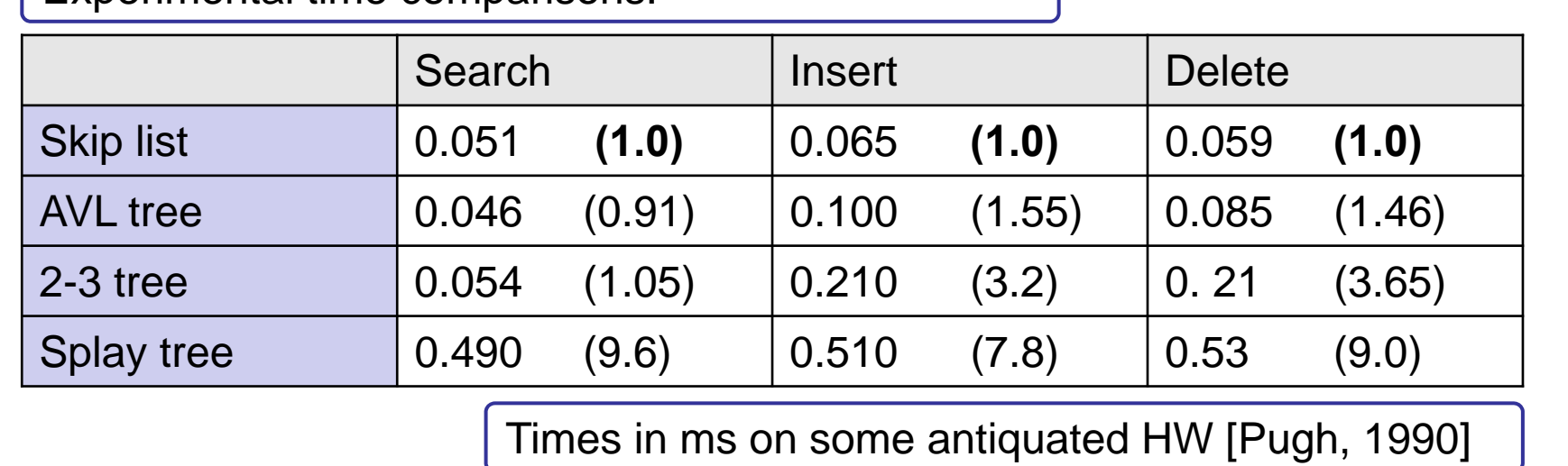

Experimental time comparisons:

### **Notes on compexity**

The probabilistic analysis of skip lists is rather advanced. However, it can be shown that the expected times of **search**, **insert**, **delete** are all

**O(lg n).**

The choice of p determines the variability of these search times.

Intuitively, decreasing p will increase the variability since it will decrease the number of higher-level elements (i.e., the number of "skip" nodes in the list).

The Pugh paper contains a number of graphs that show the probability of a search taking significantly longer than expected for given values of p. For example, if p is 0.5 and there are more than 256 elements in the list, the chances of a search taking 3 times longer than expected are less than 1 in a million. If p is decreased to 0.25, the chances rise to about 1 in a thousand.

## Skip list - Index access  $\overline{\phantom{a} \phantom{a} }$  Both list and array 25

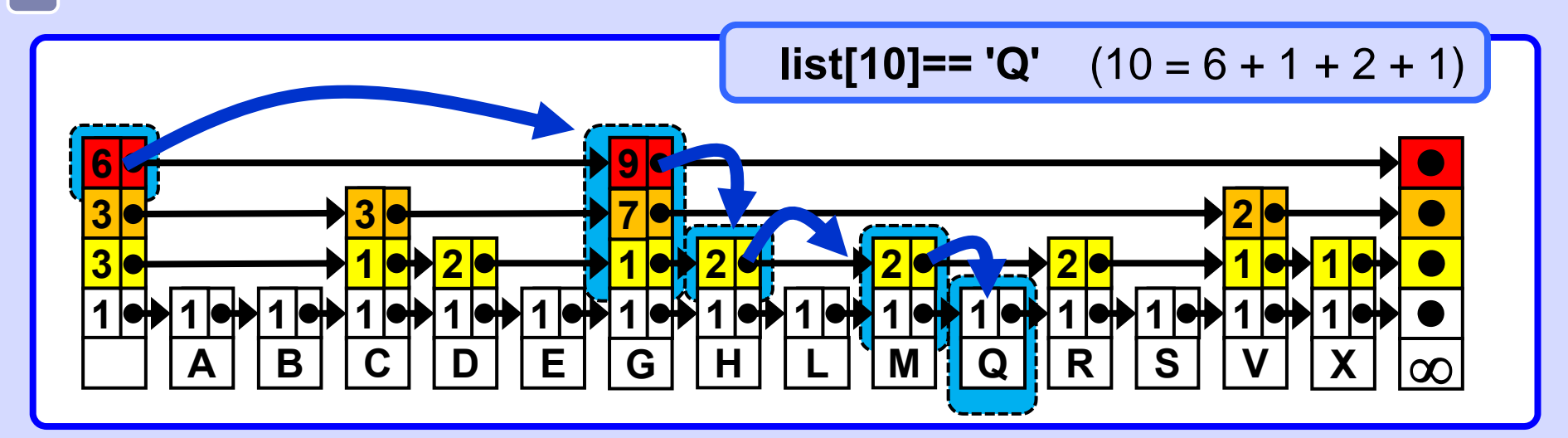

Array-like property -- random element access

Supplement each forward pointer with its "length" =  $1 +$  number of the list elements it skips.

A k-th list element can be acessed in expected O(log n) time.

Search, Insert, Delete are analogous to the "plain" variant. The length of the affected pointers has to be updated after each Insert or Delete. Asymptotic complexity remains the same in all cases -- O(log n).

### Skip list - References And American Rich sources 26

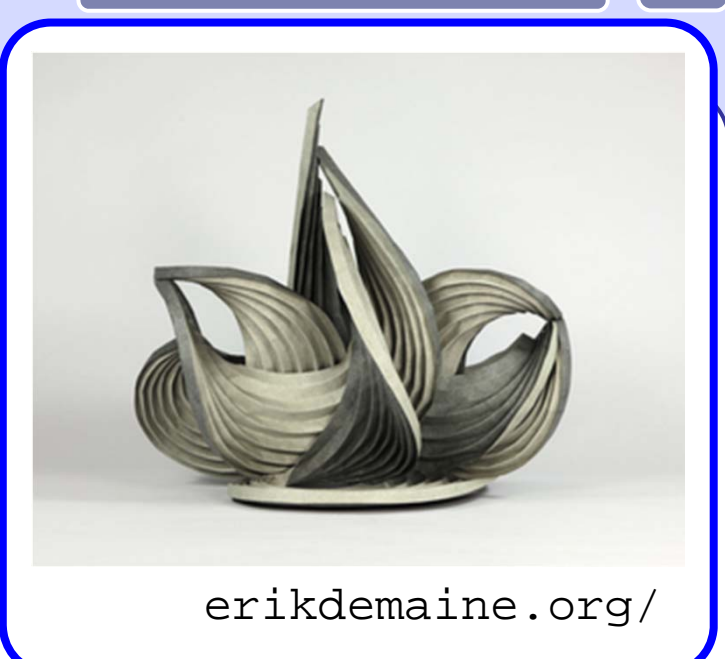

- erik Demaine's presentation at MIT<br>http://videolectures.net/mit6046jf05\_demaine\_lec12/ erikdemaine.org/
- Robert Sedgewick: *Algorithms in C++, Parts 1–4: Fundamentals, Data Structure, Sorting, Searching, Third Edition*, Addison Wesley Professional, 1998
- William Pugh: *Skip lists: A probabilistic alternative to balanced trees*. Communications of the ACM, 33(6):668–676, 1990.
- William Pugh: *A Skip List Cookbook* [http://cglab.ca/~morin/teaching/5408/refs/p90b.pdf]
- -Bradley T. Vander Zanden: [http://web.eecs.utk.edu/~huangj/CS302S04/notes/skip-lists.html]

**Also: java.util.concurrent.ConcurrentSkipListSet<E>**